## **УДК 681.5 ПРИМЕНЕНИЕ КОМПЬЮТЕРНОГО ЗРЕНИЯ ДЛЯ УЛУЧШЕНИЯ ДВИЖЕНИЯ КВАДРАКОПТЕРА ПО ЗАМКНУТОЙ ТРАЕКТОРИИ**

**Викторов Б.В.** (Президентский физико-математический лицей №239), **Веденин Д.С.**

(Президентский физико-математический лицей №239)

**Научный руководитель – Тен Н.Г.**

(Университет ИТМО)

Квадрокоптер является робототехнической системой. Он летает по принципу вертолета, и имеет четыре винта, каждый из которых приводится в движение собственным двигателем. Эти устройства широко используются в современном мире. Квадрокоптеры доставляют грузы, ведут видео и фотосъемки и участвуют в геодезических исследованиях.

Способность выполнять точное и надежное автономное следование по заданному маршруту является основной для квадрокоптера. Одной из проблем является дрейф значений инерциального измерительного модуля, который приводит к ошибочному пониманию положения квадрокоптера. Эту проблему возможно решить применением компьютерного зрения. Предлагаемая работа посвящёна решению задачи автономного следования квадрокоптера по замкнутой траектории с помощью компьютерного зрения, опираясь на метки в форме капли, а также на информацию об их расположении.

Исследование проводилось с использованием квадрокоптера **Parrot Ardrone 2.0**. На данной модели установлен инерциальный измерительный модуль, позволяющий получать углы Эйлера: крен (roll), тангаж (pitch), рыскание (yaw), которые задают ориентацию аппарата относительно его центра инерции по трём осям. Данное исследование использует только рысканье. Мы использовали открытую платформу cvdrone, которая реализует получение данных с квадрокоптера и управление им, и библиотеку OpenCV как инструмент для реализации алгоритмов компьютерного зрения. Для квадрокоптера был написан алгоритм следования траектории.

Изначально траектория задается с помощью координат, которые сохраняются в массиве данных. Также мы получаем данные о линейной скорости квадрокоптера, которая вычисляется с помощью алгоритма OpticFlow. Затем мы строим координатную систему, по которой положение квадрокоптера обновляется.

На следующем этапе мы создаём конечный автомат, имеющий следующие четыре состояния:

• Начальное состояние является состоянием, когда квадрокоптер находится в стартовой позиции и ждёт команды с ноутбука.

• Состояние вычисления управляющего воздействия, когда квадрокоптер начинает работу. Он читает из массива значение текущей целевой координаты и рассчитывает управляющие воздействия по абсциссе и ординате к ней. Управляющие воздействия рассчитываются с помощью пропорционально-дифференцирующего регулятора. Переход в это состояние происходит после команды с ноутбука или после состояния нахождения в целевой координате.

• Состояние нахождения в целевой координате, когда квадрокоптер зависает над целевой координатой и запускает алгоритм корректировки по метке. Переход в это состояние происходит, когда квадрокоптер долетает до целевой координаты.

• Конечное состояние является состоянием, когда квадрокоптор останавливает свою работу. Переход в это состояние происходит после команды с ноутбука.

## **Определение меток**

Для определения меток необходимо получать координаты абсциссы и ординаты метки, а также угол отклонения квадрокоптера относительно метки. Благодаря использованию цветовой схемы (Hue, Saturation, Value — тон, насыщенность, значение) (см. рис.3) мы можем быстро находить объекты нужного нам цвета и контрастности.

Алгоритм ConnectedComponents находит самый большой объект подходящего цвета (обьект контрастен относительно фона) на изображении, и квадрокоптер считает его меткой.

Квадрокоптер получает центр масс и, используя его, получает нужные координаты, после чего находит самую дальнюю от центра масс точку, используя теорему Пифагора. Затем квадрокоптер получает вектор от центра масс к дальней точке метки, и используя этот вектор, находит угол отклонения от метки с помощью арктангенса к проекциям этого вектора на ось ординат и абсцисс. В итоге мы получаем координату метки относительно центра изображения, и угол отклонения.

## **Корректировка по меткам**

Метка в форме капли была выбрана, поскольку позволяет легко получить угол отклонения. Корректировка по меткам происходит после того, как мы получаем координаты метки и угол отклонения. Дрейф значений инерциального измерительного модуля требует корректировки положения квадрокоптора в нашей координатной системе. Полученный угол отклонения и рысканье мы переводим из системы от 0 до 360, в систему от -180 до 180, так как эта система более удобна при математических подсчетах. Затем мы используем этот угол и рысканье для коррекции отклонения при последующем передвижении.

Полученный алгоритм показал хорошую работоспособность на испытаниях. За отведенный период времени квадрокоптер с применением компьютерного зрения пролетел 10 кругов. Максимальное количество кругов, которое облетает квадрокоптер без технологии компьютерного зрения равнялось четырем. При подборе более подходящих коэффициентов и уменьшении времени задержки над целевой позицией, можно увеличить количество кругов до 50-ти за 10 минут. Таким образом, преимуществами нашего решения были высокая скорость принятия решений, надежное и точное следование по траектории благодаря корректировке по меткам. Единственная проблема, возникающая при использовании данного метода, - это проблема освещенности помещения. Решением этой проблемы является корректная калибровка цвета.

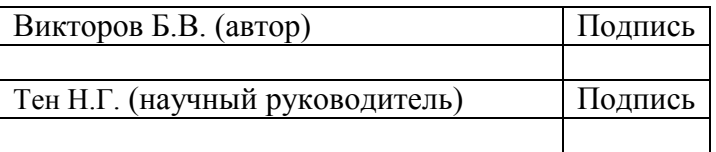